### **И.А. Бершадский, Сабер Ажили, Л.Д. Ильюшенкова**

# **ВОПРОСЫ ПРОГРАММНОЙ РЕАЛИЗАЦИИ АЛГОРИТМОВ СИСТЕМЫ АВТОМАТИЗИРОВАННОГО ПРОЕКТИРОВАНИЯ ЭЛЕКТРОСНАБЖЕНИЯ УЧАСТКА**

*Постановка проблемы.* Выполнение проекта современной высокоэффективной системы электроснабжения (СЭС) с учетом требований Государственных стандартов к качеству электроэнергии при ограниченной численности проектировщиков и в приемлемый срок возможно только за счет использования САПР. Эта задача особенно актуальна в условиях рынка проектирования СЭС с ограничениями по экономическим показателям (по потерям электроэнергии, обоснованию выбора того или иного вида оборудования с учетом его стоимости, расположению, топографии схемы, значительной номенклатуры продукции и др.).

Под определением автоматизации проектирования системы электроснабжения СЭС будем понимать систематическое применение ЭВМ в проектировании на основе научно-обоснованных моделей объекта и процесса проектирования и распределение функций между человеком и ЭВМ.

Специфика проектирования СЭС предъявляет ряд требований к техническим средствам САПР:

а) автоматизированный расчет всех этапов проекта, которые поддаются математической алгоритмизации;

б) возможность сохранения результатов и необходимых промежуточных значений в файле базы данных (БД): этот файл может быть использован другими программами;

в) создание и возможность обновления БД оборудования (его технических параметров);

г) организация запроса из БД оборудования по расчетным данным (САПР должен предлагать оборудование и схемно-монтажные решения, которые удовлетворяют данным условиям, а окончательный выбор выполняет проектировщик, учитывая условия, трудно поддающиеся алгоритмизации);

д) визуальное (графическое) представление расчетной схемы СЭС.

Указанные требования не охватывают весь ряд задач, стоящих перед современными САПР, однако являются исходными и минимально исчерпывающими при построении любой визуально-расчетной среды такого рода.

Анализируя программные продукты САПР СЭС, приходим к таким выводам. Большинство проектных организаций Украины не использует в своей деятельности комплексные многофункциональные приложения. Это связано с тем, что произведенные за рубежом, они, как правило, перегружены дополнительными функциями, которые мешают выполнить узконаправленный расчет, требуют установки более мощных систем проектирования (AutoCAD, Cоmpass и др.). Большим «недостатком» является также финансовая сторона, так как эти программы сами стоят 4000...5000 долларов, а также требуют установки лицензионных родительских систем проектирования (25000...30000 грн.). Подобные системы очень требовательны к ресурсам ЭВМ, что также влечет дополнительные затраты.

В то же время существует огромное количество мелких программ, выполняющих отдельные электротехнические расчеты, однако они ограничены выполнением лишь нескольких операций [1].

Целью статьи является обобщение опыта разработки и программной реализации собственной САПР средней сложности, ориентированной на профессиональное выполнение проектных задач, что, на наш взгляд, является достаточно актуальной задачей. Языком программирования был выбран объектноориентированный Visual Basic 6.0, который поддерживает построение графических схем, работает с БД mdb (Microsoft Access), интегрирован с языком запросов SQL. Программы, написанные на этом языке, могут быть скомпилированы как самостоятельные приложения, так и в виде модулей для более мощных сис-Tem.

Объектом проектирования СЭС является участок слесарно-механического цеха (рисунок 1) (на данном этапе производится выбор распределительного пункта (РП), автоматических выключателей и проводов для всех потребителей).

### Результаты исследований.

А. Формирование объектной модели САПР. Для уяснения структуры программы разработана объектная модель, фрагмент которой представлен на (рисунок 2). С её помощью можно наглядно представить формы программы, объекты в виде элементов управления, их назначение и взаимодействие. Также прослеживается переход от одной формы к остальным (от ввода исходных данных до получения заключительных отчетов).

Разработанная САПР реализует следующий набор алгоритмов [2]:

1) добавление данных о потребителях в таблицу и их графическое изображение:

2) расчет нагрузок модифицированным статистическим методом по РТМ 36.18.32.4-92 [3];

3) выбор РП из БД (технология файл-сервер с использованием SQL запросов) [4, т2, с. 250...300];

4) выбор проводов для отдельных электроприемников (учитывается способ прокладки, материал провода);

5) выбор индивидуальных автоматических выключателей с использованием БД;

6) корректирование и дополнение БД и справочной информации;

7) формирование отчетов, их хранение, подготовка к распечатке.

Б. Программная реализация. Рассмотрим более подробно программную реализацию п. 3. Код этого алгоритма занесен в форму frmRP (рисунок 3). Он заполняет списки lstRP1, lstRP3, lstRP7 названиями РП, которые удовлетворяют

заданным параметрам (номинальный ток и число одно-и трехфаных подклю-

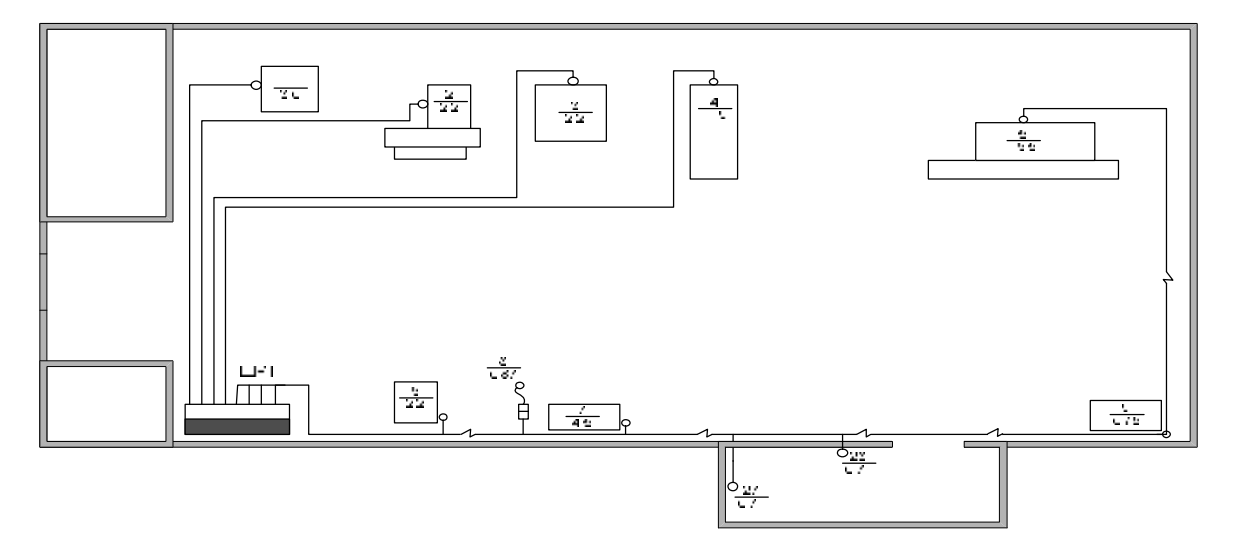

чений.

Выбор РП проводится по запросу SQL к БД с техническими данными РП исходя из заданного критерия.

#### *Рисунок 1 –Участок слесарно-механического цеха*

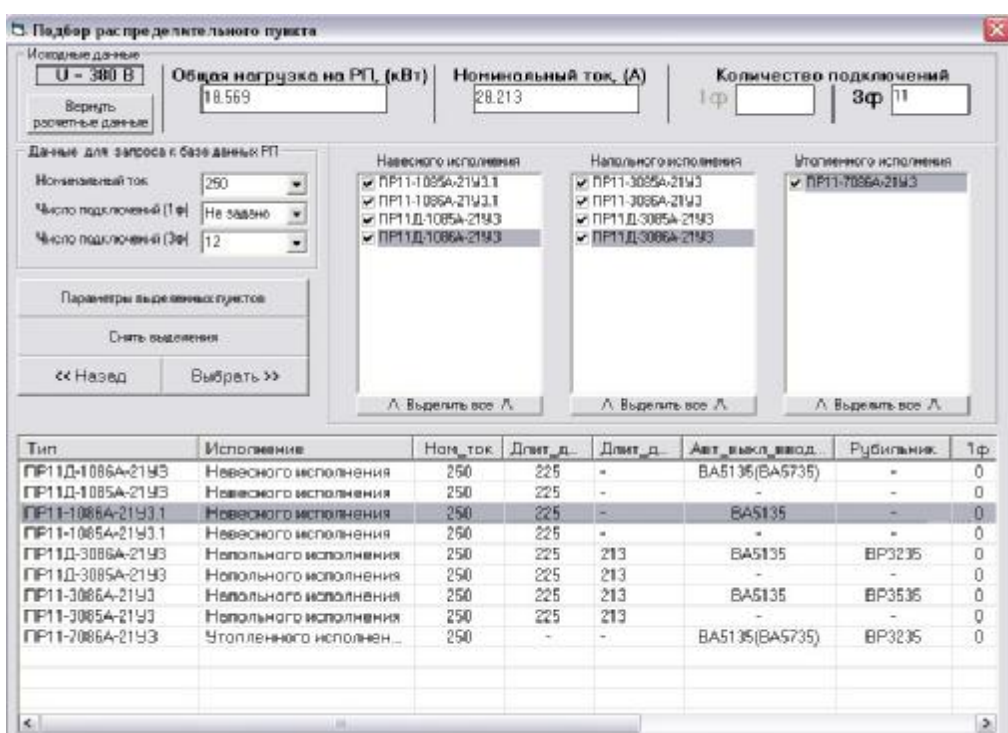

# *Рисунок 3 – Форма выбора РП frmRP*

В верхней части формы в текстовых полях указаны *расчетная мощность*, *номинальный ток*, *количество одно- и трехфазных подключений.* Эти значения можно корректировать вручную или автоматически при изменении состава нагрузки.

При выборе (или изменениях) в группе Данные для запроса к базеданных РП (выпадающие списки) в правом фрейме отображаются наименования РП, которые удовлетворяют заданным параметрам. Нижняя таблица заполняется отмеченными РП, которые извлекаются из БД. Эти выборы осуществляются обращением к ней с помощью SQL с фильтрацией по критериям [4, т.2, с. 290...295].

Код описанных действий (формирование запроса к БД и выбор РП) представлен в таблице 1

Таблица 1

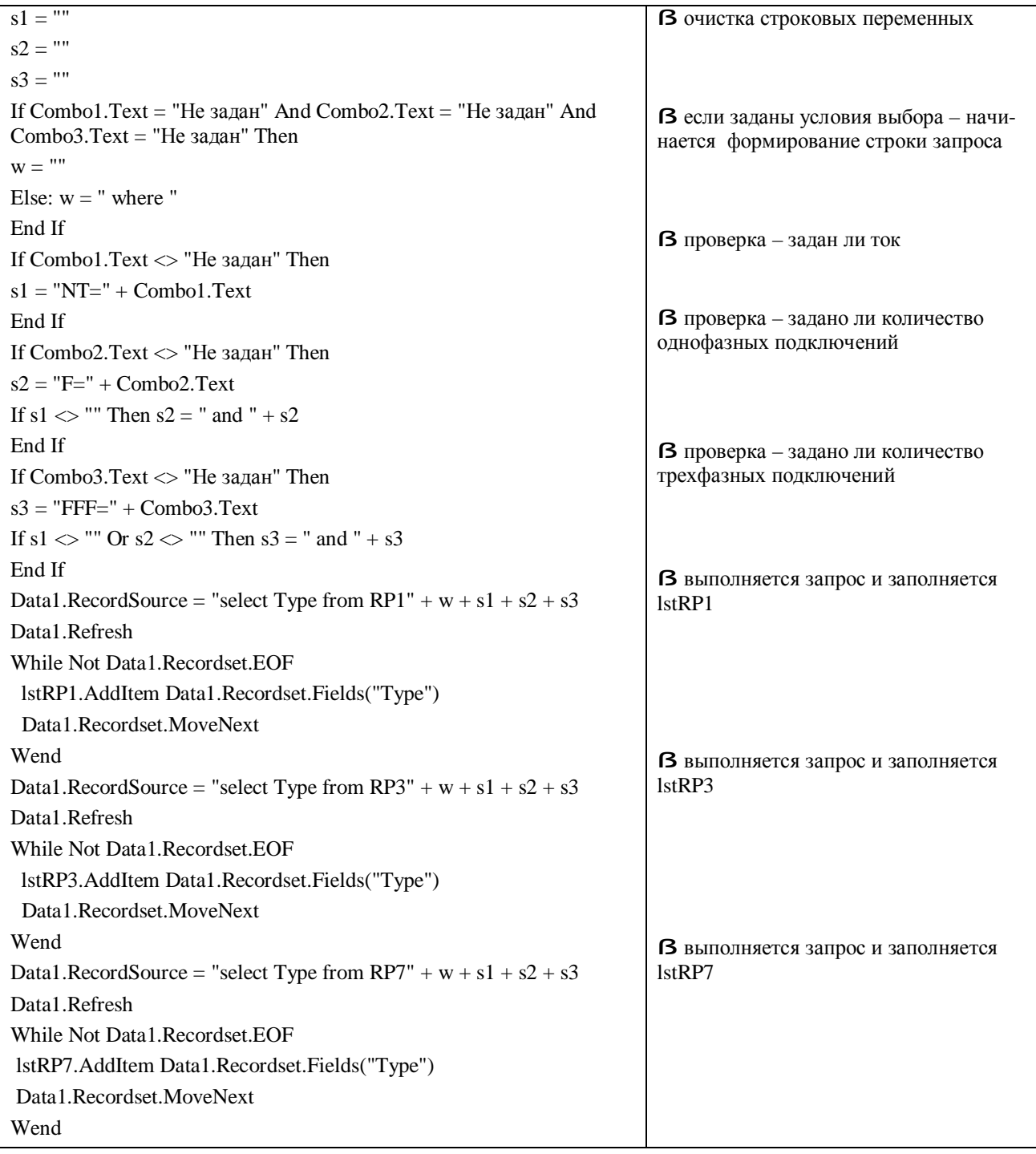

Описание объектов формы frmRP, работающих в коде, приведены в таблице 2.

После выбора РП, интересующего проектировщика, (выделение мышью в таблице) можно перейти к новой форме для выбора автоматических выключателей frmAE20. Информация обо всех выполненных расчетах сохраняется в отдельной БД и используется в дальнейших этапах расчета.

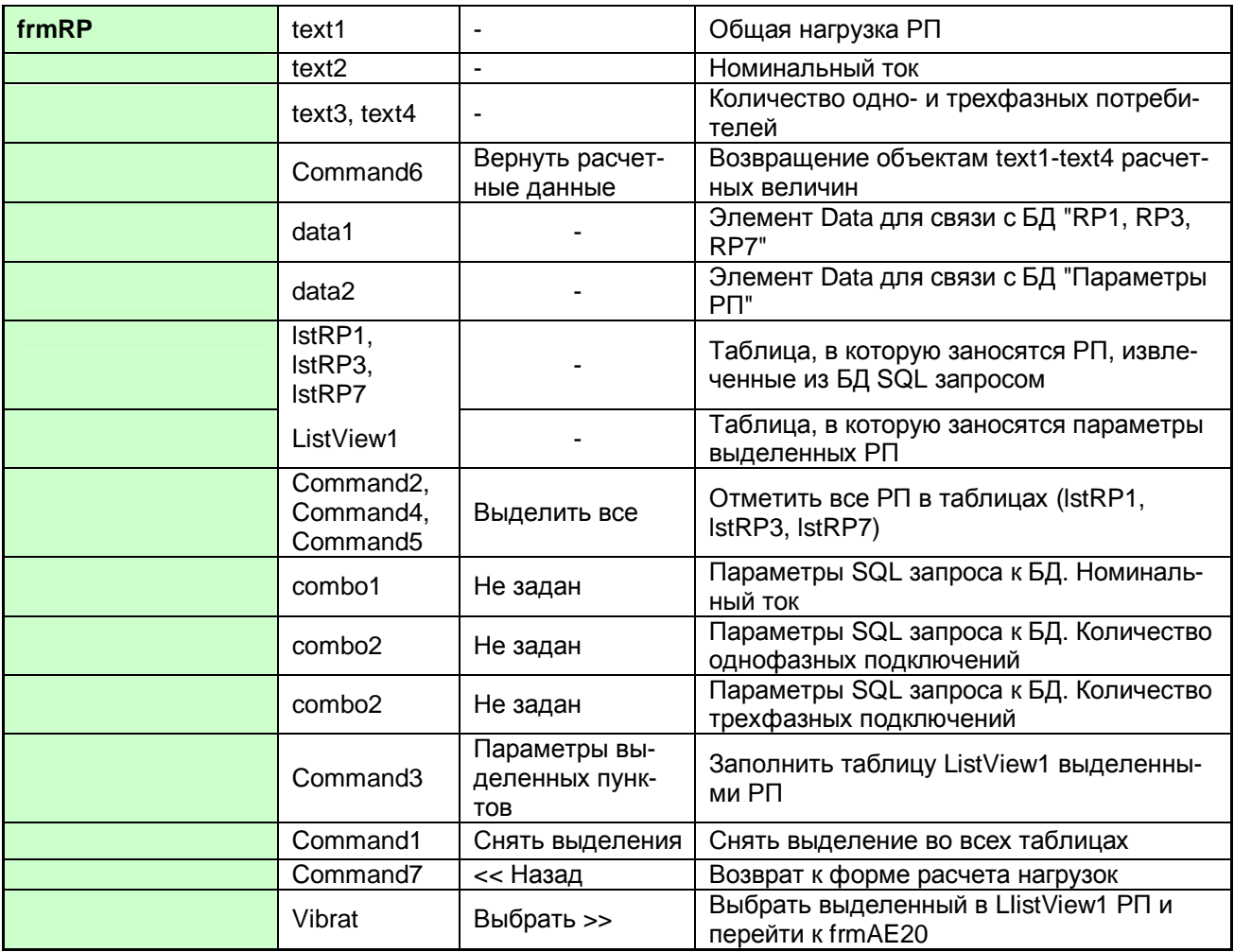

Таблица 2

В. Формирование отчетов о работе САПР. После завершения расчетов запускается форма отчетов **Reports** (рисунок 4). На ней расположены три многостраничных объекта DataReport с возможностью перехода между ними. Каждый **DataReport** можно распечатать или сохранить в формате \*.txt или \*.html.

# Выводы.

1. Данная программа является САПР цеховой сети (первым этапом разработки). Её дальнейшее совершенствование возможно как путем добавления новых модулей и форм в коде программы (VBA), так и путем написания независимых программ (возможно на другом языке программирования), которые будут использовать файлы БД (результаты расчетов, справочную информацию) имеющейся САПР. В первую очередь возможны следующие дополнения:

а) расчет токов короткого замыкания, после чего станет возможным проверка выбора автоматических выключателей по коэффициенту чувствительности их максимально-токовой защиты;

б) приведение однофазной нагрузки к трехфазной;

в) введение в БД оборудования категории «Цена», после этого станет возможным добавление экономической части;

г) придание большей наглядности графической части схемы.

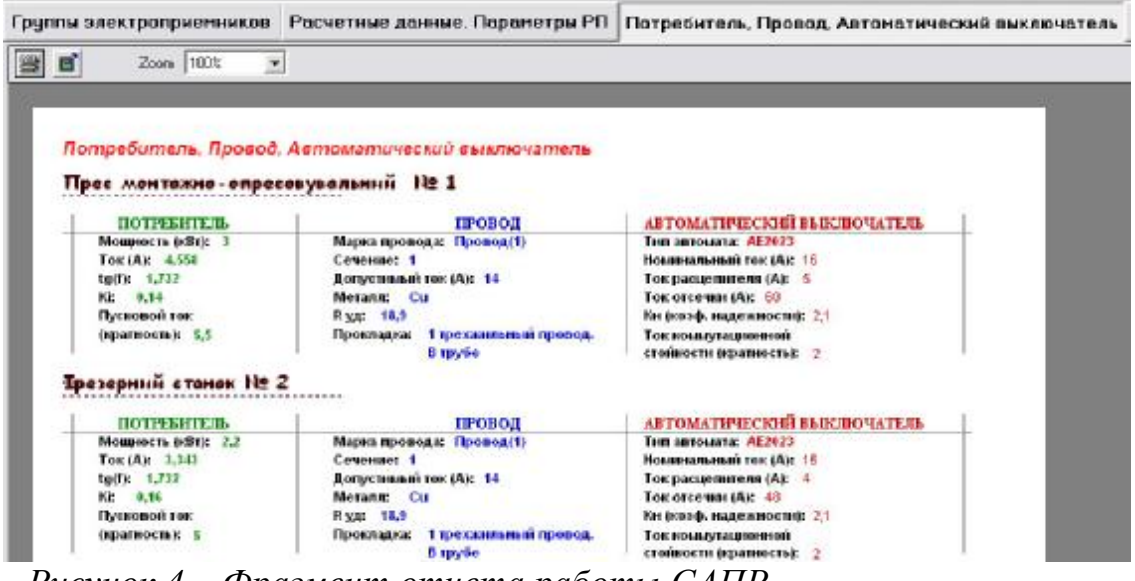

*Рисунок 4 – Фрагмент отчета работы САПР*

2. Можно планировать введение в БД категории «Поставщик».

3. Используя САПР для расчетов СЭС, инженер получает не только отчеты с техническими данными, но и информацию о цене оборудования и возможности его закупки у заявленных поставщиков. Для этого необходимо постоянно обновлять базу данных информацией о новом оборудовании, его ценах и возможных поставщиках. Лучший вариант такой реализации - разработка Интернет-поддержки САПР. Обновляемая БД может сохраняться на сервере, а САПР будет периодически обновлять свою БД через сеть. Другой перспективной технологией может стать внедрение объектов графических сред за счет технологий OLE по системе клиент-сервер [4, т.2, с.101…114]. Это позволит применять чертежи, спроектированные, например, в AutoCAD, и выдавать таблицы и принципиальные схемы в готовом виде для распечатки.

Список литературы

1. CADmaster #1 и #3 '2002, #1 '2003

2. Стерлигов В.Е., Сабер Ажили, Бершадский И.А. Проектирование элементов САПР цехового электроснабжения // Науково-технічна конференція студентів ДонНТУ. День науки 2005. Секція "Електротехнічні системи електроспоживання".- с.39-40.

3. Руководящий технический материал. Указания по расчету электрических нагрузок: РТМ 36.18.32.4-92: Утв. ВНИПИ Тяжпромэлектропроект: Введен с 01.01.93 // Инструктивные и информационные материалы по проектированию электроустановок. – М.: ВНИПИ Тяжпромэлектропроект. – 1992. –  $\mathbb{N}_2$  6- $7. - C. 4-27.$ 

4. Евангелос Петрусос. Visual Basic 6. Руководство разработчика: В 2 т.- Киев: Издательская группа BHV, 2000.